# Windows Utility 1.0 Full Product Key Free Download [Win/Mac] (Latest)

Windows Utility, a free small software, is very useful tool for solving all the little problems that bother the user from time to time and improve computer speed. This utility is very easy to use, without any additional programming skills. Windows Utility is the ideal and easy solution for: • Automate the Start Menu for launching or to launch one or multiple applications. • Automate the Desktop for launching and open programs. • Automate the search tool for launching a website or a file. • Automate Windows Explorer for launching a program, a website or a file. • Automate shell association for launching file association. • Automate the system clock to launch certain programs on a certain time. • Automate the Windows Media Player to start a media file or a music file. • Open Shell to launch or open any command line application. • Scan the C Drive for fixing the MBR corruption. • Scan the System Files for errors. • Scan the Temporary Files for errors. • Optimize system settings. • Optimize disk space usage. • Optimize the system performance. • Optimize the Windows Registry. • Optimize the memory usage. • Create or delete shortcuts on the Desktop. • Make Internet Explorer more accessible. • Perform a system backup. • Generate a System Restore point. • Disable hardware or certain programs. • Find and fix security and Trojan problems. • Perform a system cleanup. • Change the system date and time. • Change the system language. • Automatically open.lnk files. • Create Shortcuts on the Desktop. • Scan for Hardware Problems. • Scan for system or hard drive problems. • Uninstall unwanted applications. • Increase the security level of the system. • Enable or disable Windows programs. • Monitor the computer use. • Optimize the system performance. • Create a System Restore Point. • Create a Restore Point to recover your computer from a system crash. • Restore files from a System Restore point. • Uninstall Unwanted Windows Programs. • Optimize your system. • Create a Restore Point. • Disable

# [Download](http://evacdir.com/V2luZG93cyBVdGlsaXR5IDEuMAV2l/bestonhealth/leter/druggist?ZG93bmxvYWR8aVg0TlRWb04zeDhNVFkxTkRVeU1qRXhNSHg4TWpVM05IeDhLRTBwSUhKbFlXUXRZbXh2WnlCYlJtRnpkQ0JIUlU1ZA.umber.morus)

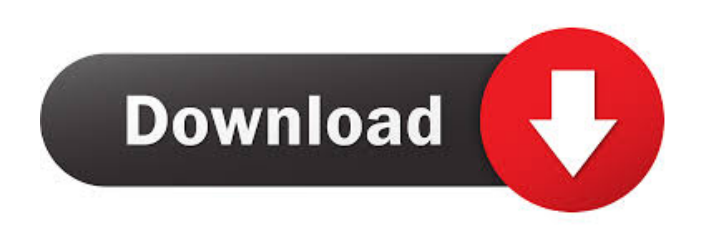

**Windows Utility 1.0 Crack+ Download [Win/Mac] (2022)**

Hardware. • Perform a Restore Point to Recover from a System Crash. • Automate the Windows Media Player. • Optimize the CPU and Memory. • Display details about your computer. • Disable running programs or

#### **Windows Utility 1.0 Crack+ With Keygen**

Use the most used Windows keyboard shortcuts for quick access to frequently used computer tasks. It's an excellent utility for all the users, from novice to expert. KEYMACRO Features: - Support for keyboard shortcuts for Windows XP, Windows Vista, Windows 7, Windows 8 and Windows 10. - Shortcuts for the Windows key, as well as ALT and CTRL keys. - Notepad compatible. - Contains a different key, for each user. - Based on high quality development, with detailed information, keywords and history for each shortcut. - Support for two different languages, namely English and Spanish. - To save keyboard shortcuts, use drag and drop. - Keyboard shortcuts system: Desktop, Programs, Start Menu, Run and IE. - Easy to install and configure. - English keyboard shortcuts: Ctrl, Shift, Alt, Windows key and Application Shortcuts. - Spanish keyboard shortcuts: Ctrl, Shift, Alt, Windows key and Application Shortcuts. - Control the key, use the mouse or use the keyboard with a single mouse click. - For best results, use KEYMACRO with Windows. - This version contains many new shortcuts, with extensive information about how to use and configure. - Save shortcuts in the file'shortcut.ini', by using the option 'Save as', once the application is installed. - You can save multiple shortcuts per user, with different shortcuts for each user. - Using the file extension 'keymacro', you can replace the shortcuts, saving a lot of time. - Add, edit, delete and modify shortcuts, with a single mouse click. - Load the shortcuts from a file and from the keyboard shortcuts. - Delete shortcuts, or copy the shortcuts to another file. - You can see more information, about each shortcut, by using the 'Show shortcuts' option, or by using the shortcuts management. - The Keyboard shortcuts system is compatible with Windows 10 and newer versions. Keyboard Shortcuts Pro is a convenient and easy to use software designed to help you find the most used keyboard shortcuts for Windows. The program is a nice application for beginner and experienced users, who wants to speed up their PC. Keystroke shortcuts are the fastest way to find a certain application, windows or window in the Desktop. Besides, they are the only way to access hidden files or folders, without the need to use the Search utility. Keyboard Shortcuts Pro can display all the shortcuts that you use the 77a5ca646e

### **Windows Utility 1.0 Keygen For (LifeTime) Download**

Using Windows Utility, you can perform a multitude of tweaks and system optimizations, to speed up your computer, improve its performance or make it more responsive. The tool includes detailed information about your computer, such as computer name, current state and status, installed memory, used memory, disk space and system date. You can also create shell association, to easily access a number of executables and files. In addition, you can stop, start or pause certain processes, to free up RAM and CPU. You can also have a look at the details of each process, including their CPU usage, name and GUI name. You can configure Windows Utility to perform a number of system tweaks or improve your computer's performance. For instance, you can disable or enable programs or system features that affect the performance of your computer, or you can install or uninstall specific programs. Windows Utility also allows you to start and stop various system tools, such as Task Manager, Add or Remove Programs, Startup and System Configuration. This way, you can easily manage all your programs, as well as start and stop them at the right time. You can also manage the system startup process and remove unnecessary applications, in order to speed up your computer. You can also set preferences about programs and files, such as which programs run automatically when you start your computer, or what programs you open with your default program associations. ------------------------------------------------------------------------------- Windows Utility v2.0.1 (requires 1.1GB) Download: www.patrolsoft.com/index.php?main=file/software/windows-utility Help: www.patrolsoft.com/index.php?main=forum/viewtopic&post\_id=5893&p=95565#p95565 Wednesday, August 26, 2013 A downloader is a utility software that can download or copy files from the web for offline use or to share with others. It works online and saves the downloaded content directly to your computer. There are also downloadable media such as audio, videos, or any other content you might want to share. 1) Advanced features : – Supports multiple file download (including different file type such as PDF, ZIP, MS Word, RTF, CAB, EXE etc) – Supports active download function (you can download multiple file at a time) – Download multiple files from multiple web pages at a time – Download multiple files by name – Supports

## **What's New in the?**

Windows Utility is a software system utility. Windows Utility is licensed as shareware that is provided as freeware and is permitted to be copied. Version: 1.3.0.12 Downloads: 60,481 Rating: -/+ Visit: Author: brainparty Size: -/+ Publisher: brainparty License: Shareware, Freeware Requires: Windows 98/ME/NT/2000/XP/Vista/7/8/10 System Requirements: Win95/98/ME/2000/XP/Vista/7/8/10 Virus and Malware: Close NOTE: The above Windows utility reviews are collected by our human expert team. Windows Utility - Improved Boot Performance Sometimes, your computer can perform faster if you change certain settings or processes. Unfortunately, you need to have a pretty good understanding of how your Windows system works. A reliable software solution, such as Windows Utility can help you improve your system without requiring additional programming skills. The application gathers information about your system, then displays you some solutions for improving the speed of your system and how it responds to certain programs. You can see details about your machine, as the program displays them, such as computer name, disk drives, display, peripherals, adapters, USB devices, media files or processor. Windows Utility allows you to create shell association, in order to easily access certain files and executables. This way, you can launch files directly from the context menu, increasing file accessibility and responsiveness, comparing with the standard "Send to" right- click menu. Besides, you can perform various system tweaks on the spot, in order to optimize the memory usage and CPU performance. You can stop certain processes that keep your computer from running at optimal performance, or remove certain startup programs that cause your computer to malfunction or work slower than normal. Furthermore, you can use the program as a Task Manager replacement, as the application will display you all the currently active processes, giving you the possibility to suspend or terminate them. In addition, Windows Utility can replace several other system tools, such as Add or Remove Programs or System Startup. Using them, you have the possibility to access all your systems major tools and utilities in a single tool, uniting them under one application. This way, you do not have to browse all your system to access each one separately. Windows Utility is windows Utility is licensed as shareware that is provided as freeware and is permitted to be copied. Version: 1.3.0.12 Downloads: 60,481 Rating: -

#### **System Requirements For Windows Utility 1.0:**

Minimum: OS: Windows 7 Processor: Intel Core 2 Duo CPU Memory: 2 GB RAM Graphics: 1024 MB Graphics Disk: 15 GB Available space Web browser: Internet Explorer 9 or Firefox 8.0.1 Web Server: Apache 2.2 Additional Notes: 4K resolution is only supported by Internet Explorer 9 or Firefox 8.0.1 License keys and serial numbers are to be purchased on Steam from the Steam Client page Installer and Windows 8.1 and later users

[https://elc-group.mk/wp-content/uploads/2022/06/Clipboard\\_Redefined.pdf](https://elc-group.mk/wp-content/uploads/2022/06/Clipboard_Redefined.pdf) [https://beta.pinoysg.net/upload/files/2022/06/4aUFzxEWsZnJJGiOgs6c\\_06\\_825df538bf85d6d2bb759ef19ba90cd8\\_file.pdf](https://beta.pinoysg.net/upload/files/2022/06/4aUFzxEWsZnJJGiOgs6c_06_825df538bf85d6d2bb759ef19ba90cd8_file.pdf) <https://gretchenscannon.com/wp-content/uploads/2022/06/gembev.pdf> <http://angenehme-welt.de/wp-content/uploads/2022/06/verner.pdf> [http://www.academywithoutwalls.org/wp-content/uploads/2022/06/Google\\_Wallpaper.pdf](http://www.academywithoutwalls.org/wp-content/uploads/2022/06/Google_Wallpaper.pdf) <https://invertebase.org/portal/checklists/checklist.php?clid=6509> <https://mywaterbears.org/portal/checklists/checklist.php?clid=3577> <https://www.herbanwmex.net/portal/checklists/checklist.php?clid=61795> [https://justproms.com/upload/files/2022/06/ey5cSGRGWTKplwugTIE6\\_06\\_ff3104861462458963fb49d6b65be338\\_file.pdf](https://justproms.com/upload/files/2022/06/ey5cSGRGWTKplwugTIE6_06_ff3104861462458963fb49d6b65be338_file.pdf) <https://serv.biokic.asu.edu/pacific/portal/checklists/checklist.php?clid=5033>